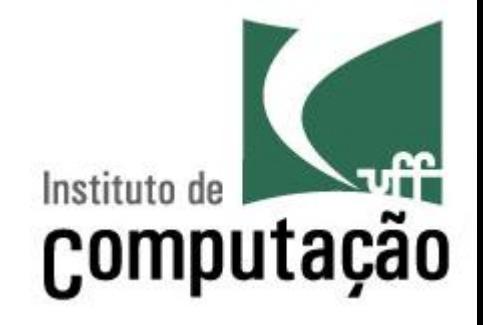

# **Introdução a Orientação a Objetos**

Leonardo Gresta Paulino Murta leomurta@ic.uff.br

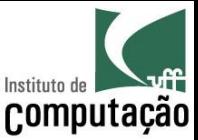

### Aula de hoje

- Estudaremos outras duas estruturas de encapsulamento da Orientação a Objetos
	- Classes
	- Pacotes

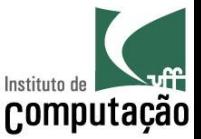

#### Paradigma procedimental versus OO

- O **paradigma procedimental** organiza o programa em termos de **algoritmos**
- O **paradigma OO** organiza o programa em termos de **objetos**

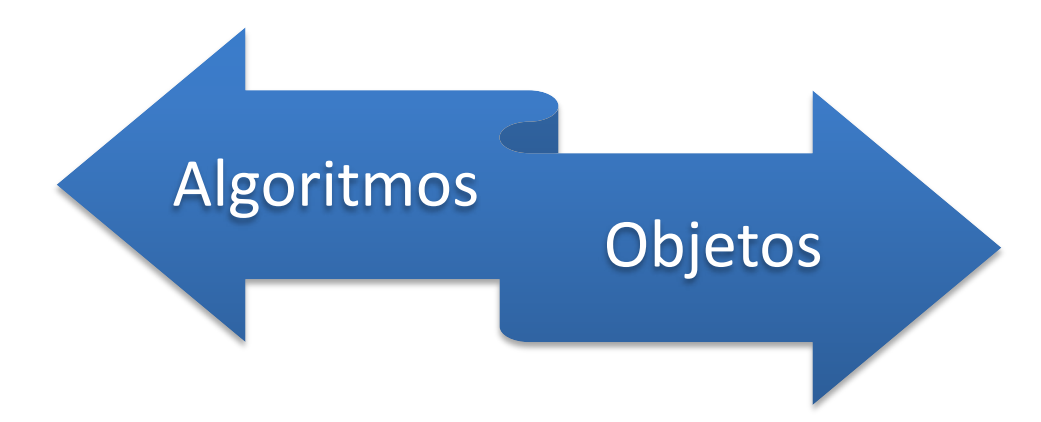

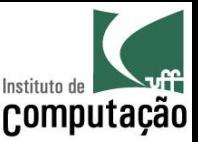

#### AlgoritmosObjetos

- Podemos criar programa pensando em termos de **objetos ao invés de algoritmos**?
- O mundo é composto de objetos
	- Uma loja tem produtos, pedidos, estoque, etc.
	- Um restaurante tem mesas, garçons, comidas, bebidas, etc.
	- Uma universidade tem professores, alunos, disciplinas, etc.
	- Uma rodoviária tem ônibus, passageiros, bagagens, etc.
- E se **criarmos programas** basicamente **criando objetos** equivalentes ao mundo real, e fazendo com que esses **objetos se comuniquem**?

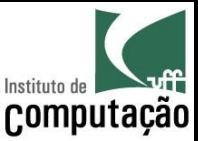

### Objetos

- **Definição** 
	- Um objeto é a **representação computacional de um elemento ou processo do mundo real**
	- Cada objeto possui suas **características** e seu **comportamento**
- Exemplos de Objetos

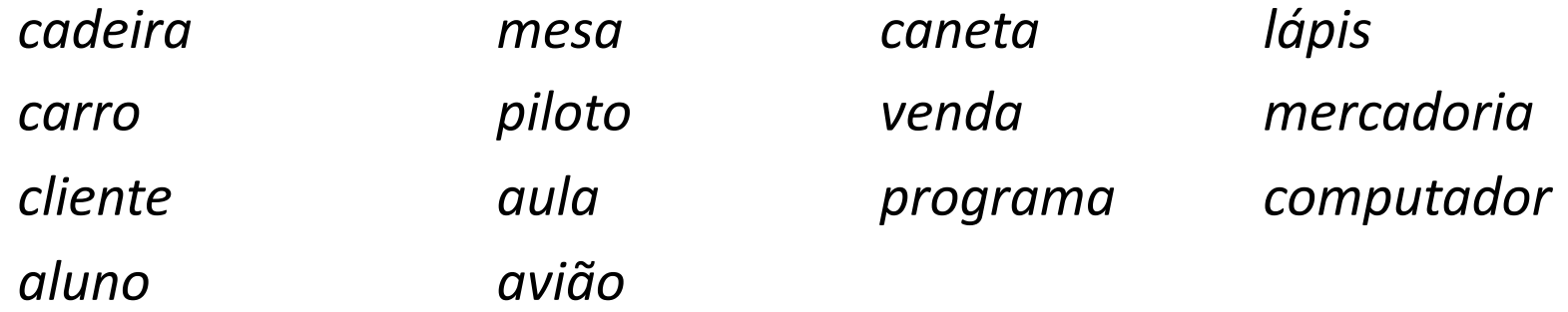

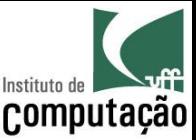

### Características de Objetos

- **Definição** 
	- Uma característica descreve uma propriedade de um objeto, ou seja, algum elemento que descreva o objeto.
	- Cada característica é chamada de **atributo** e funciona como uma **variável** pertencente ao objeto
- Exemplo de características do objeto **carro**
	- Cor
	- Marca
	- Número de portas
	- Ano de fabricação
	- Tipo de combustível

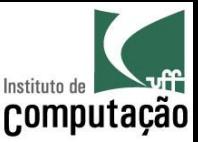

### Comportamento de Objetos

- **Definição** 
	- Um comportamento representa uma ação ou resposta de um objeto a uma ação do mundo real
	- Cada comportamento é chamado de **método** e funciona como um **procedimento/função** pertencente ao objeto
- Exemplos de comportamento para o objeto **carro**
	- Acelerar
	- Frear
	- Virar para direita
	- Virar para esquerda

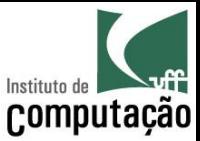

### Mapeamento de Objetos

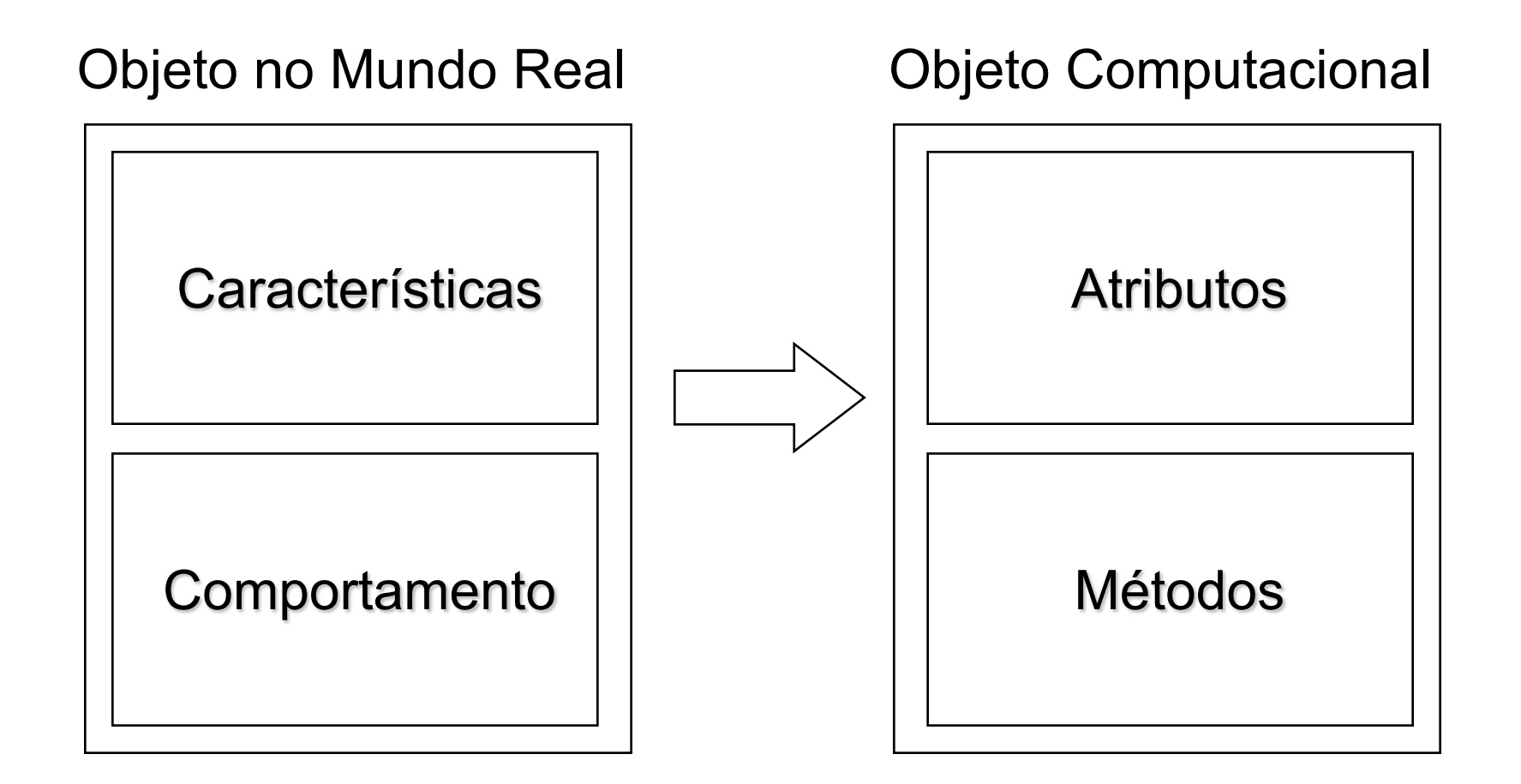

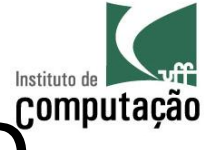

# Paradigma Procedimental versus OO<sup>computação</sup> (exemplo: agenda)

#### **Paradigma Procedimental**

- **Variáveis** 
	- Vetor de nomes
	- Vetor de endereços
	- Vetor de telefones
- Procedimentos
	- Listagem de todos os nomes
	- Listagem do endereço dado um nome
	- Listagem do telefone dado um nome
	- Adição de nome, endereço e telefone
	- Remoção de nome, endereço e telefone

#### **Paradigma OO**

- Objeto Agenda
	- **Atributo** 
		- Vetor de Contatos
	- Métodos
		- Listagem de Contatos
		- Adição de um Contato
		- Remoção de um Contato
- Objeto Contato
	- **Atributos** 
		- Nome
		- Endereço
		- Telefone
	- Métodos
		- Exibição de nome, endereço e telefone
		- Edição de nome, endereço e telefone

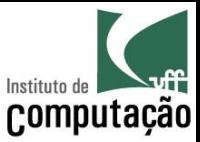

### Paradigma OO (Exemplo: total da compra)

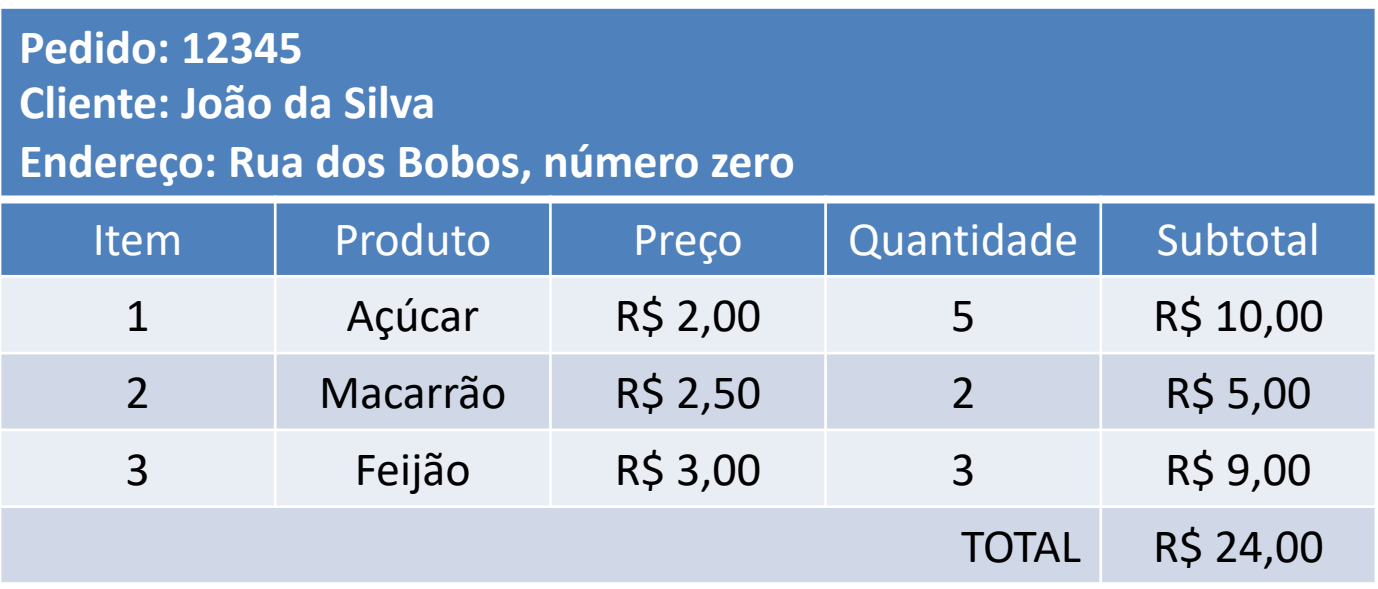

Quais são os objetos participantes do cálculo do total da compra?

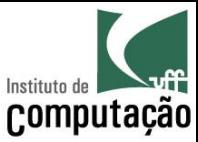

## Paradigma OO (Exemplo: total da compra)

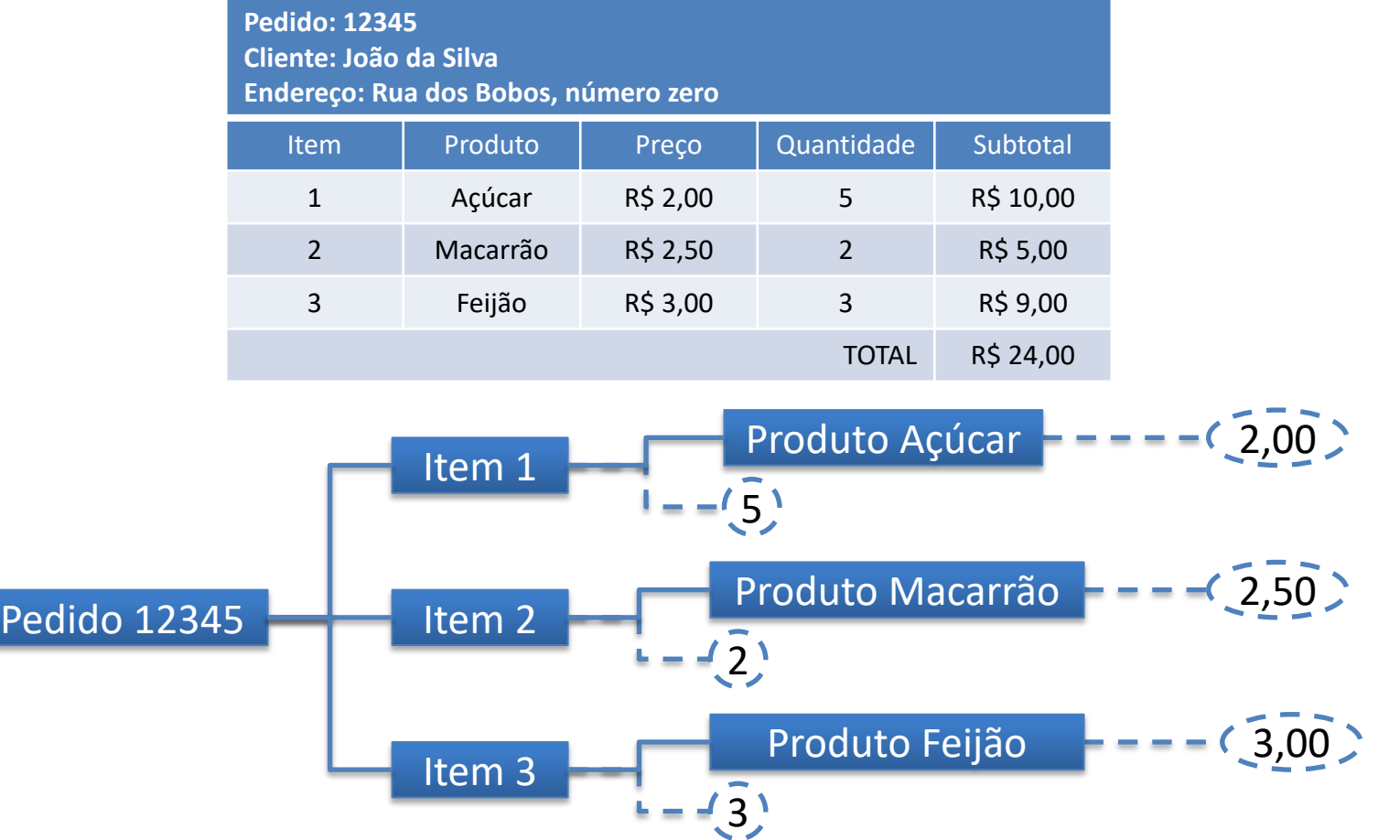

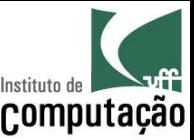

# Paradigma OO

(Exemplo: total da compra)

- Como obter o total da compra?
	- 1. O objeto **Caixa** pediria ao objeto **Pedido** seu valor total
	- 2. O objeto **Pedido**, por sua vez, percorreria todos os seus objetos **Item** perguntando o seu valor subtotal e somaria esses valores para responder ao objeto **Caixa**
	- 3. Cada objeto **Item** perguntaria ao objeto **Produto** o seu preço e multiplicaria esse preço pela quantidade que está sendo comprada, para responder ao objeto **Pedido**

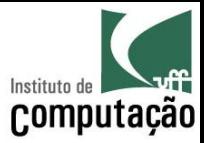

#### **CLASSES**

Leonardo Murta **Introdução a OO** 13

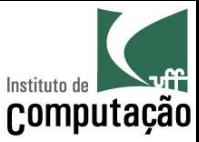

#### Classes versus Objetos

• A **Classe** é o **tipo do Objeto**

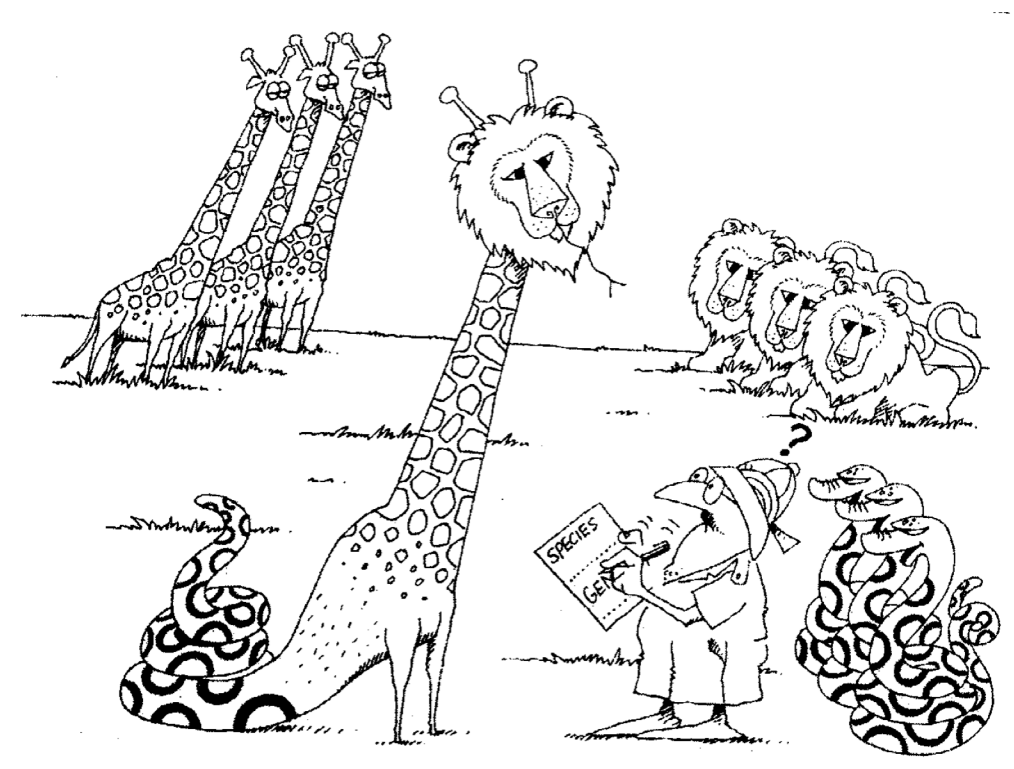

Fonte: livro "Object-Oriented Analysis and Design with Applications"

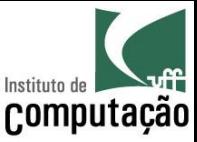

### Classes versus Objetos

- Valores têm tipos primitivos
	- 123 é um valor inteiro
	- True é um valor booleano
	- 12,3 é um valor real
- Objetos pertencem a classes
	- João, Pedro e Paulo são da classe Pessoa
	- Fusca e Ferrari são da classe Carro
	- Flamengo e Fluminense são da classe Time

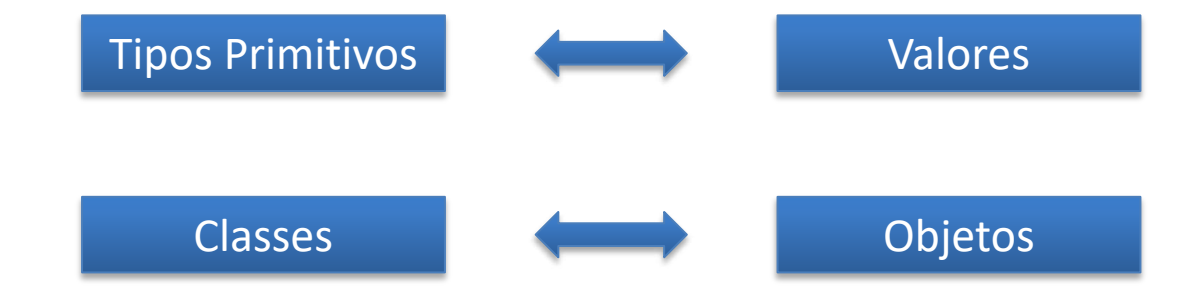

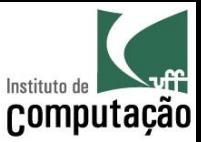

### Classes versus Objetos

- Uma **classe é uma fôrma**, capaz de **produzir objetos**
- Os **programadores criam classes**, as **classes instanciam objetos**

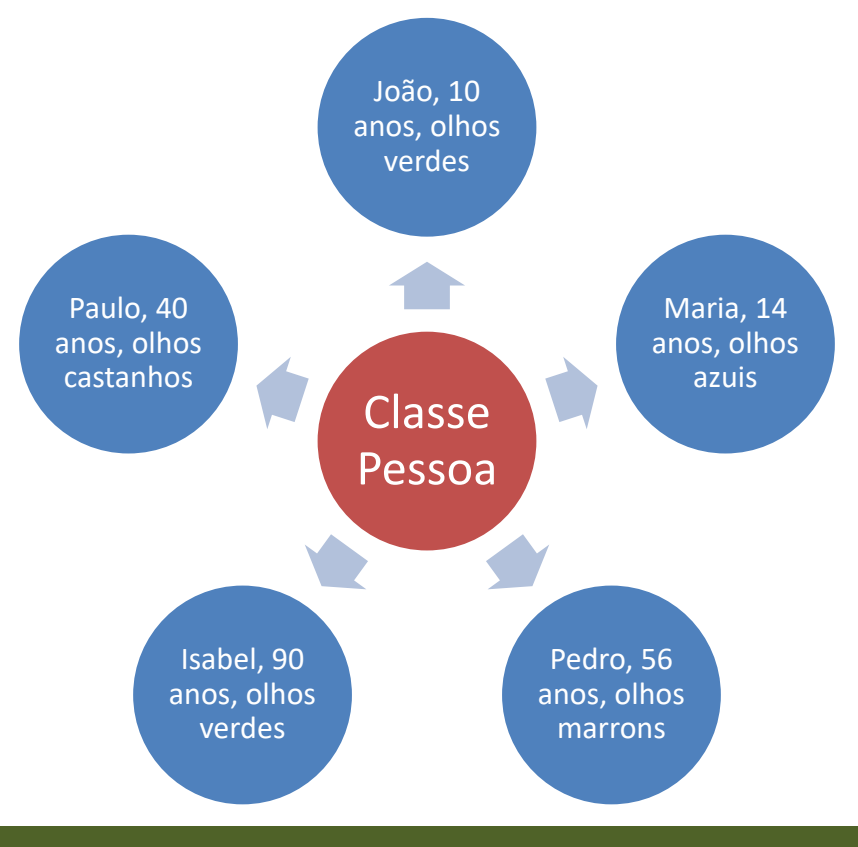

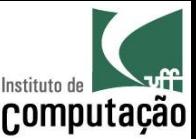

### Classes

- A classe descreve as características e comportamento de um conjunto de objetos
	- Em Java, **cada objeto pertence a uma única classe**
	- O objeto possuirá os atributos e métodos definidos na classe
	- O objeto é chamado de instância de sua classe
	- A classe é o bloco básico para a construção de programas OO

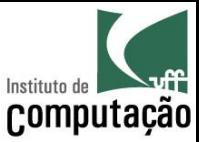

#### Exemplo de Classe

```
public class Carro {
  private int velocidade;
  public void acelera() {
    velocidade++;
  }
  public void freia() {
    velocidade--;
  }
                                     Atributos (características) 
                                        são variáveis globais 
                                       acessíveis por todos os 
                                         métodos da classe
                                        Métodos (comportamentos)
```
}

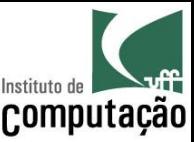

## Criação de objetos

- A classe é responsável pela criação de seus objetos via método construtor
	- Mesmo nome da classe
	- Sem tipo de retorno

public Carro(int velocidadeInicial) { velocidade = velocidadeInicial;

}

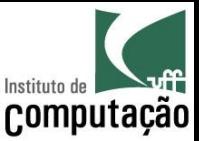

## Criação de objetos

- Objetos devem ser instanciados antes de utilizados
	- O comando *new* instancia um objeto, chamando o seu construtor
- Exemplo:

**Qual a velocidade de cada carro em cada momento?**

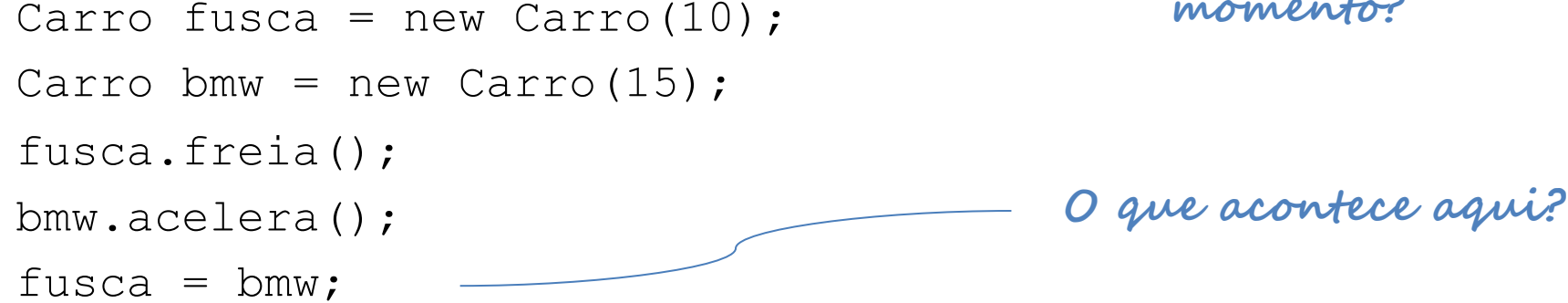

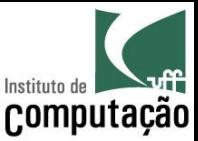

## Criação de objetos

- Valor *null*:
	- Utilizado para representar um objeto não inicializado
	- Quando um método retorna um objeto, ele pode retornar *null* para indicar, por exemplo, que o objeto não foi encontrado
	- É possível atribuir *null* para descartar um objeto previamente instanciado
- Exemplo:

```
Carro fusca = new Carro(10);
fusca.acelera();
fusca = null:
```
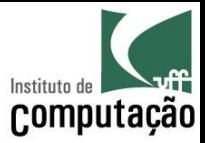

#### **PACOTES**

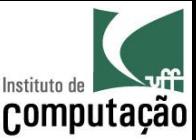

#### Pacotes

- Utilizados para agregar classes relacionadas
- O pacote de uma classe é indicado na primeira linha da classe
	- Declaração *package*
- Se uma classe não declara seu pacote, o interpretador assume que a classe pertence a um pacote *default*

```
package br.uff.ic;
```

```
public class Pessoa {
```
...

}

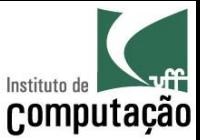

#### Pacotes

• Modificadores permitem que determinadas classes sejam visíveis apenas para outras classes do mesmo pacote

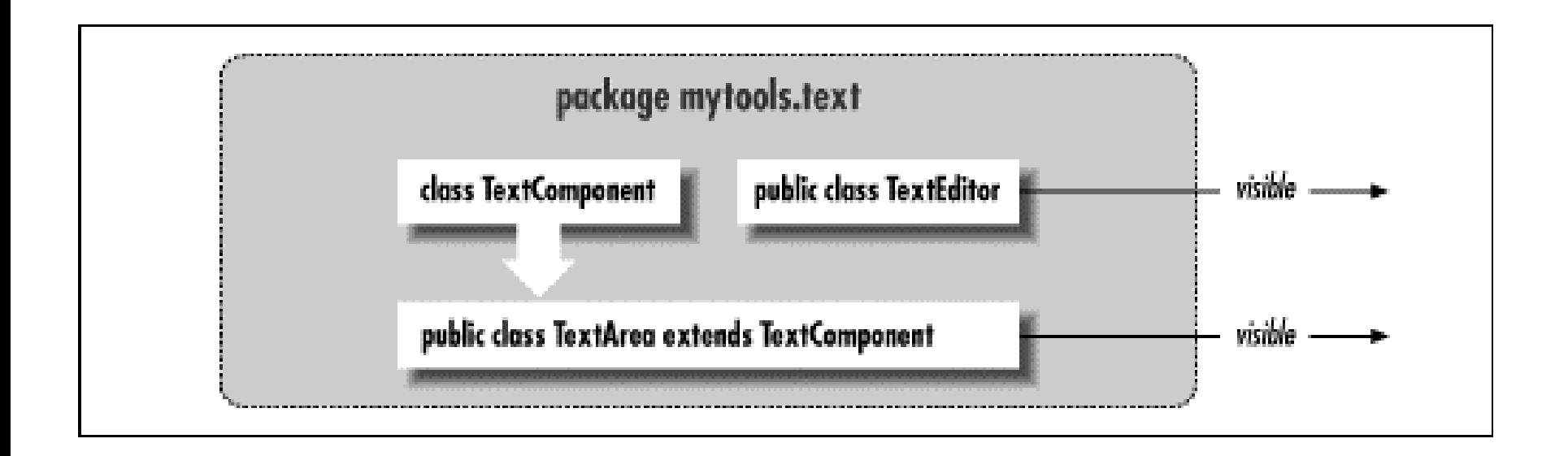

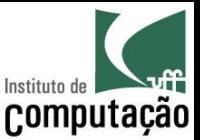

#### Pacotes

- Sempre que for usar uma classe de outro pacote, é necessário importar
- A importação se realiza através da palavra-chave *import*, seguida do nome da classe desejada
	- As importações são apresentadas antes da declaração da classe mas depois da declaração do pacote
	- A importação de um pacote **não importa** os subpacotes recursivamente

```
package br.uff.ic.prog1;
import java.util.Scanner;
public class Fisica {
  ...
}
```
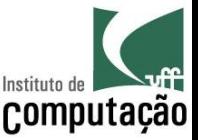

#### Regra de ouro para classes e pacotes

- Classes devem ser mapeadas em arquivos com o mesmo nome
	- Classe **Pessoa**
	- Arquivo **Pessoa.java**
- Pacotes devem ser mapeados em diretórios
	- Pacote **br.uff.ic**
	- Diretório **br\uff\ic**
- Se o nome completo da classe é **br.uff.ic.Pessoa**
	- Deve haver **br\uff\ic\Pessoa.java**

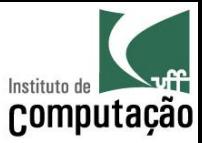

# **ATRIBUTOS E MÉTODOS**

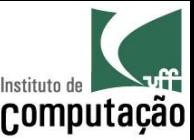

## Modificadores

- Atributos e métodos podem ter diferentes visibilidades e escopos
	- Estamos até agora usando somente os modificadores *public static*
	- O que significam esses modificadores?
	- Quais outros modificadores existem?

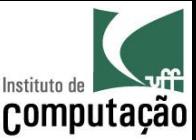

### Modificador de visibilidade

- Indica quem pode acessar o atributo ou método:
	- O modificador *private* indica que o atributo ou método pode ser chamado apenas por outros métodos da própria classe
	- A ausência de modificador é conhecida como *package*, e indica que o atributo ou método pode ser chamado somente por classes do mesmo pacote
	- O modificador *protected* indica que o atributo ou método pode ser chamado somente por classes do mesmo pacote ou subclasses;
	- O modificador *public* indica que o atributo ou método pode ser chamado por qualquer outra classe

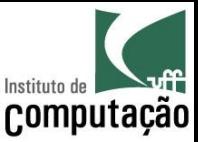

## Modificador de escopo

- Indica a quem pertence o método (ou atributo)
	- Ao objeto (instância)
	- À classe como um todo (compartilhado para todas as instâncias)
- Atributos ou métodos estáticos (*static*) pertencem à classe como um todo
	- Podem ser chamados diretamente na classe, sem a necessidade de instanciar objetos
	- Métodos estáticos só podem manipular atributos estáticos
- A ausência do modificador *static* indica que o atributo ou método é de instância

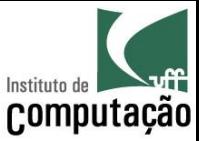

### Agora já sabemos ler!!!

#### public static void main(String[] args)

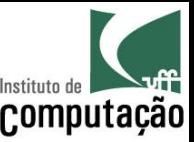

- Algumas linguagens permitem passagem de argumentos por referência
	- Não é o caso de Java, que sempre faz passagem por valor
- Diferenças
	- Passagem por valor = cópia dos valores para outra posição de memória
	- Passagem por referência = reuso da posição de memória

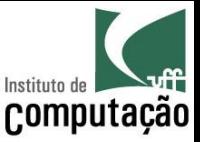

• Variáveis que contêm tipos primitivos (byte, short, int, long, float, double, char, boolean) sempre ocupam diretamente uma posição na memória

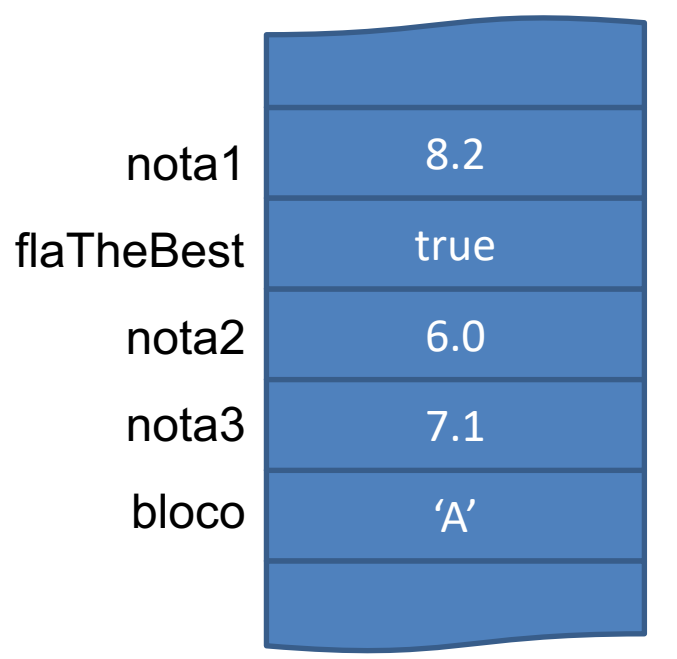

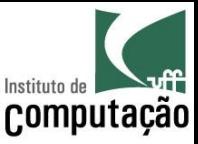

• Variáveis que contêm objetos na verdade guardam a posição de memória dos objetos

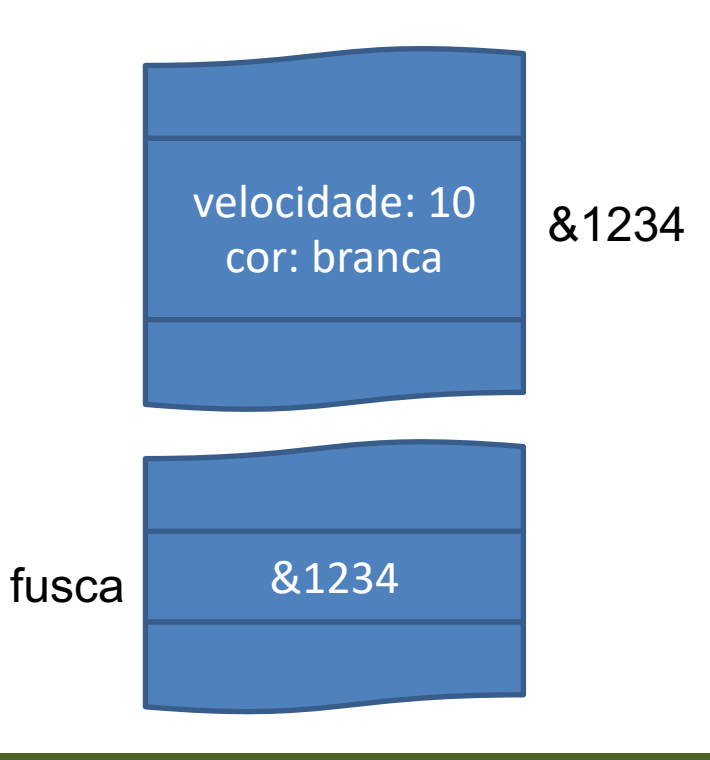

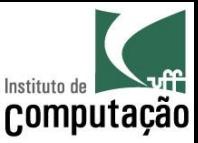

- Quando é passado um objeto por valor a referência é copiada
	- Mudanças nos atributos dos objetos são vistas de fora
	- Instanciações de novos objetos nas variáveis não são vistas de fora

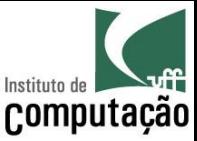

## Classes são tipos!

- Classes podem ser utilizadas como
	- Tipos dos atributos de uma outra classe
	- Parâmetros de um método
	- Tipo de retorno de um método

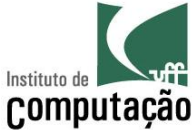

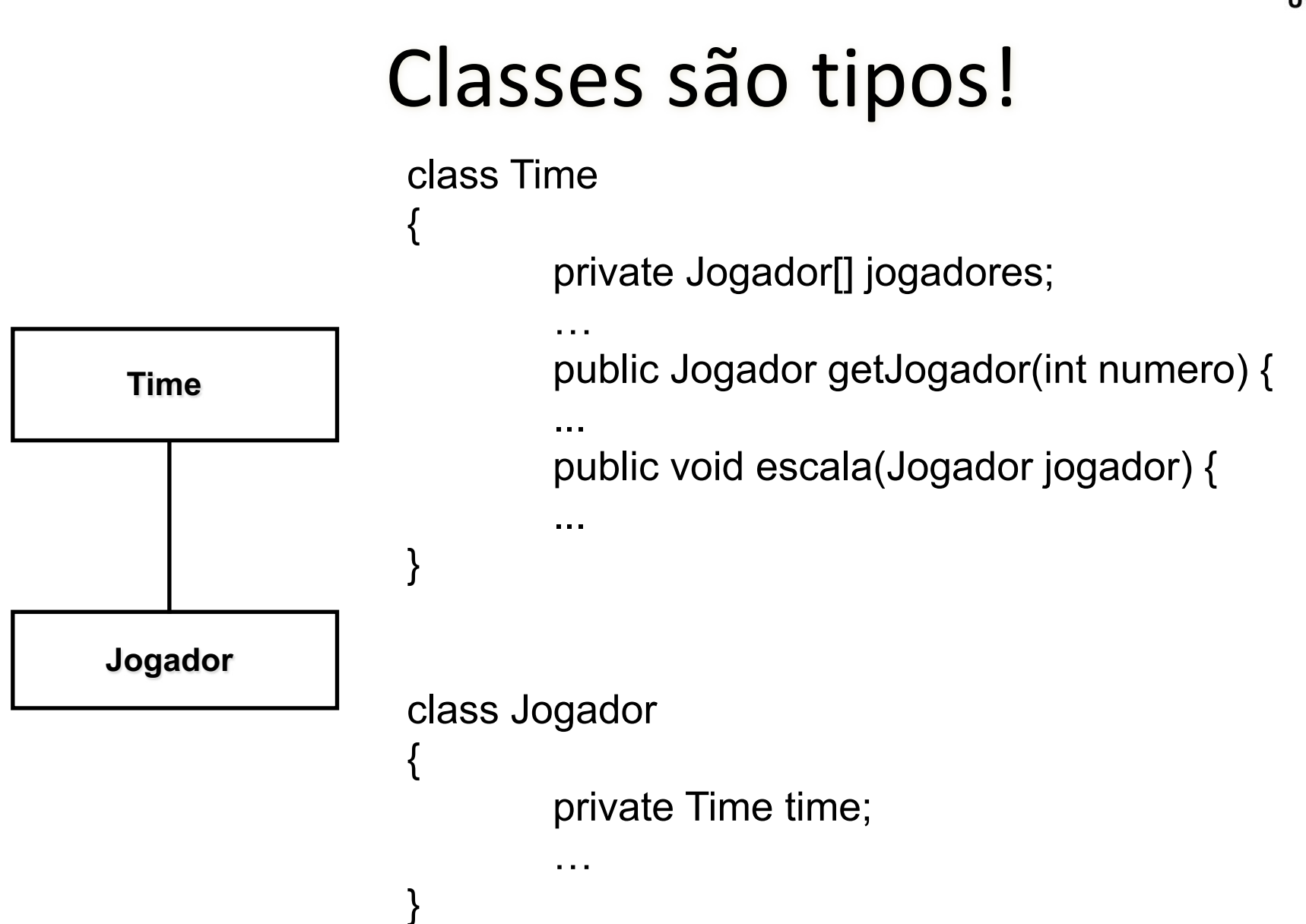

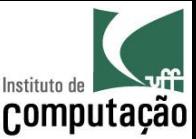

### Exercício 1

• Identifique as classes para a seguinte especificação:

*"O supermercado vende diferentes tipos de produtos. Cada produto tem um preço e uma quantidade em estoque. Um pedido de um cliente é composto de itens, onde cada item especifica o produto que o cliente deseja e a respectiva quantidade. Esse pedido pode ser pago em dinheiro, cheque ou cartão."*

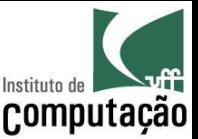

### Exercício 2

- Refaça o exercício da aula de variáveis compostas usando somente um vetor (e classe) no lugar de dois vetores (um de nomes e outro de idades)
	- Lembrete: o exercício era para listar 10 pessoas ordenado por nome e depois por idade

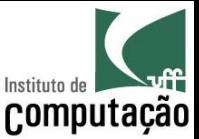

### Exercício 3

• Refaça o exercício da aula de subprogramação usando uma classe para representar a calculadora

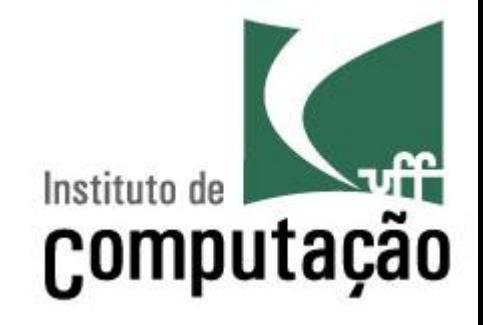

# **Introdução a Orientação a Objetos**

Leonardo Gresta Paulino Murta leomurta@ic.uff.br